# **Globals**

#### **Property Summary**

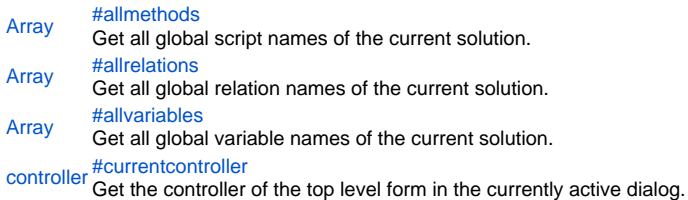

### **Property Details**

# <span id="page-0-0"></span>allmethods

Get all global script names of the current solution. **Returns**

#### [Array](https://wiki.servoy.com/display/SERV61/Array)

## **Sample**

```
var allMethodNames = scopes.globals.allmethods;
application.output("There are " + allMethodNames.length + " global methods.");
for (var i=0; i<allMethodNames.length; i++)
         application.output(allMethodNames[i]);
```
<span id="page-0-1"></span>allrelations

Get all global relation names of the current solution.

**Returns** [Array](https://wiki.servoy.com/display/SERV61/Array)

**Sample**

```
var allRelationNames = scopes.globals.allrelations;
application.output("There are " + allRelationNames.length + " global relations.");
for (var i=0; i<allRelationNames.length; i++)
        application.output(allRelationNames[i]);
```
<span id="page-0-2"></span>allvariables

Get all global variable names of the current solution. **Returns** [Array](https://wiki.servoy.com/display/SERV61/Array)

**Sample**

```
var allVarNames = scopes.globals.allvariables;
application.output("There are " + allVarNames.length + " global variables.");
for (var i=0; i<allVarNames.length; i++)
         application.output(allVarNames[i]);
```
<span id="page-0-3"></span>currentcontroller

Get the controller of the top level form in the currently active dialog. **Returns** [controller](https://wiki.servoy.com/display/SERV61/controller) **Sample**

application.output("Current controller is: " + currentcontroller.getName());